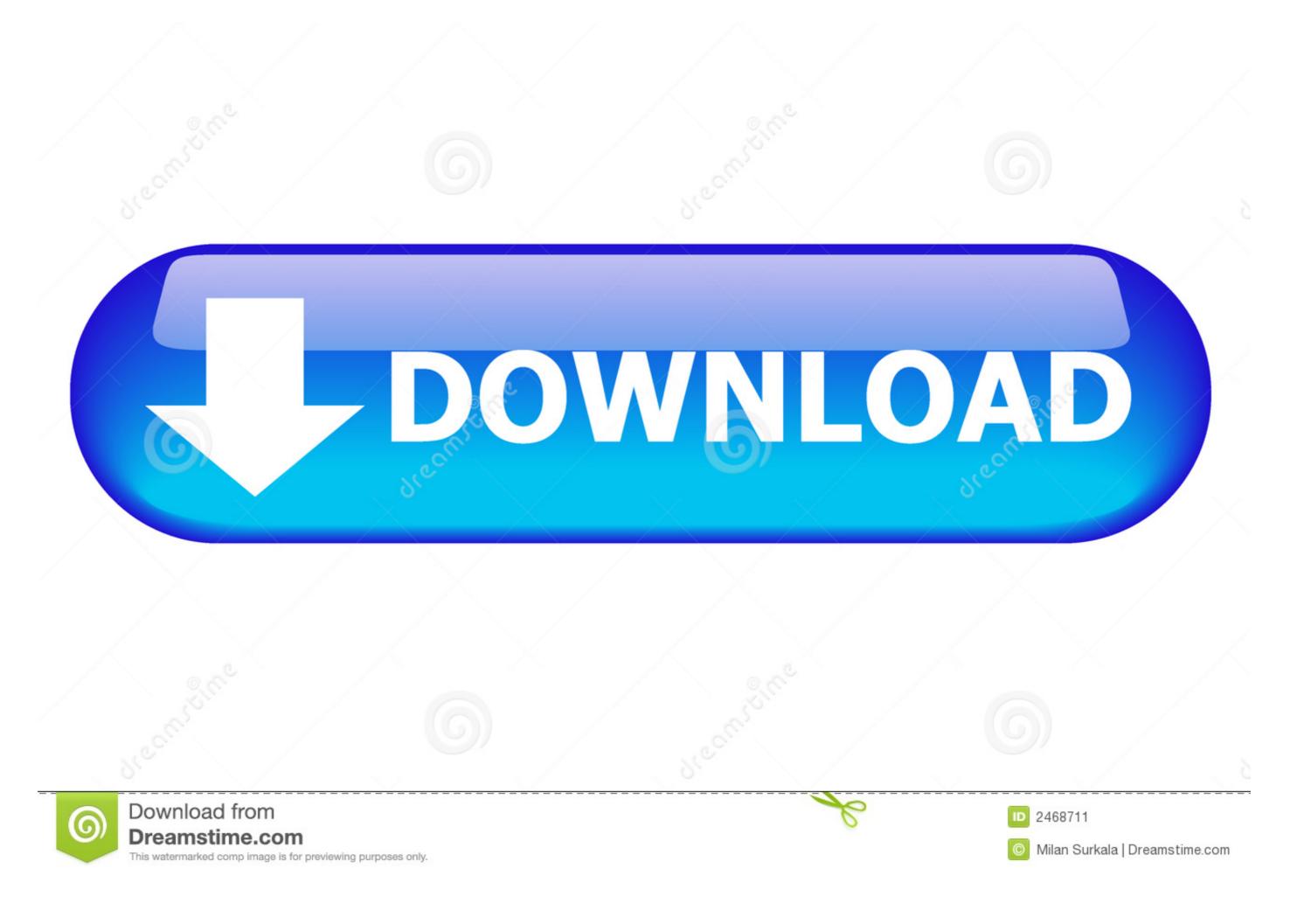

### Scratch Tutorial How To Make A Platformer

# Create a new game Space Snooter A side-scrolling shooter where you must defeat incoming enemies with your spaceship. Isometric game An example of an isometric game where you can explore a map with your character. Downhill Bike Racing An example of a 2D physics based driving game, where player have to reach the end as fast as possible. Pairs Find all matching pairs of cards in this relaxing game. Use tweens to create smooth, natural animations with a few events. Empty game Start a new game from scratch.

# Scratch Tutorial How To Make A Platformer

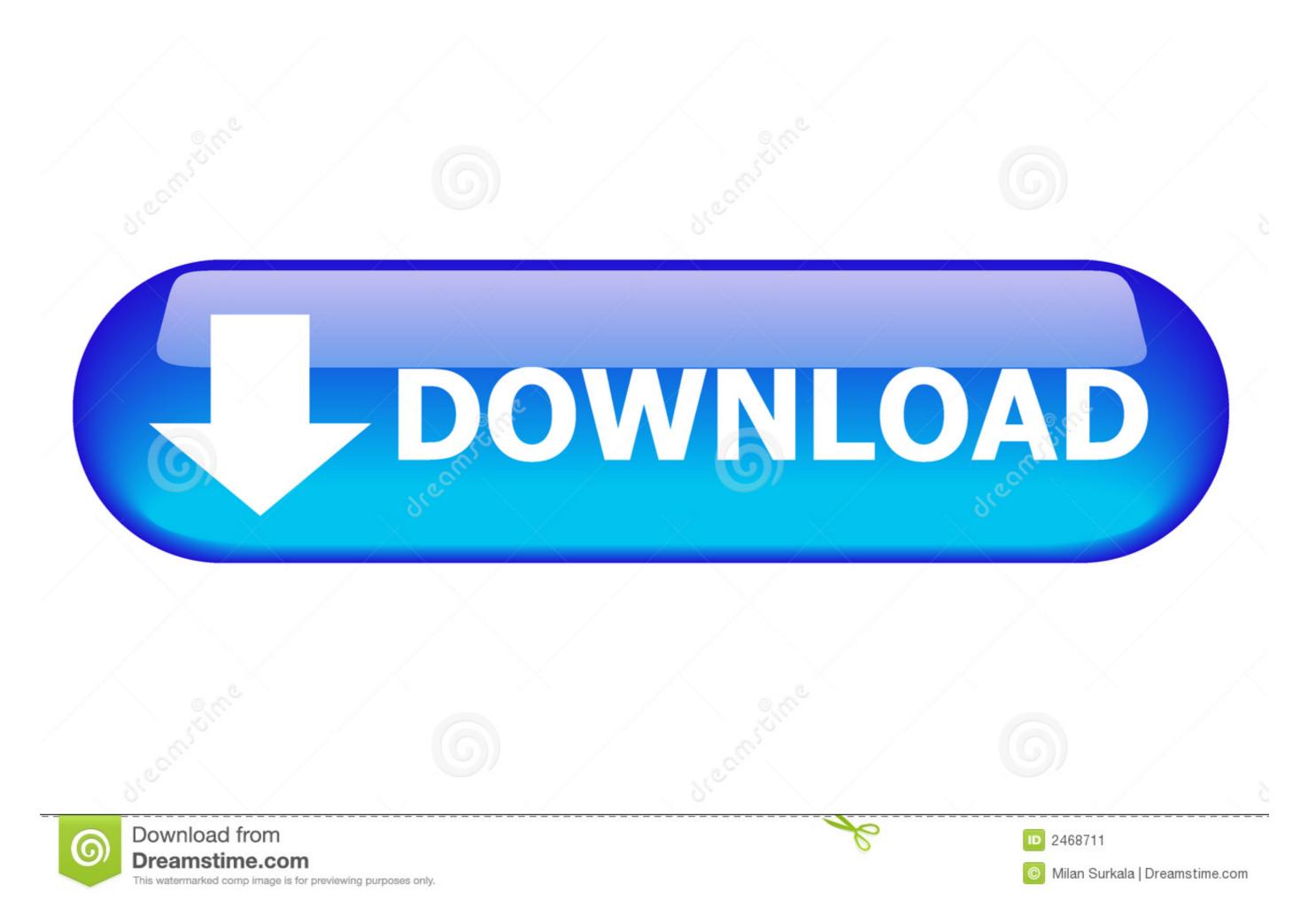

Apr 23, 2021 — This tutorial series shows how to create a simple platform game using Phaser, covering fundamentals such as sprites, and move realistically as we make a classic platformer. In this lesson you will learn how to build a platformer in Scratch complete with ... IMPORTANT: Make sure the costume is centered properly or your platforms ...

Shared Projects (69) · Lemonoid Assets (part 1 & 2) by griffpatch\_tutor · Tile Scrolling Tutorial Assets | Parts 1 to 12 by griffpatch\_tutor · Platformer Starter Project by ...

### scratch tutorial how to make a platformer

scratch tutorial how to make a platformer, scratch 3.0 tutorial how to make a platformer part 4, scratch tutorial how to make a platformer part 4, scratch tutorial how to make a platformer on scratch, how to make a platformer on scratch, how to make a platformer on scratch for beginners

Jul 20, 2018 — Scratch 3.0: What if you want to create a game with coding but you don't know where to start? Some questions you may have are "What software ...

### scratch 3.0 tutorial how to make a platformer part 4

Apr 12, 2021 — Starts with explaining what variables are and ends with how to make a platformer. ... Simple Game Tutorial, 11.3, Text, Santos, A list of short tutorials that explain ... Text, Noooway, Make an Arkanoid-type Game from scratch. Feb 3, 2021 — ... on Scratch for kids. Free Scratch tutorials and resources! ... to achieve their tasks. Many platformer games are also scroller games, but not all.. Mar 26, 2017 — Scratch 101: Creating a Platformer Game "To New Lands". Hello and welcome to Scratch 101! In this lesson we will learn how to set a time limit in Scratch using a timer variable. Use coding blocks to build a script that creates a counter using ...

## scratch 3.0 how to make a platformer game (full tutorial)

Free downloads and tutorials to get started. ... Learn how to create 2D games in Unity with tilemaps, sprites, 2D physics, animation, and ... Mod the 2D Platformer. Mar 13, 2020 — GameDev.net is your resource for game development with forums, tutorials, blogs, projects, portfolios, news, and more. Sep 29, 2020 — Creating an exciting 2D game with Python and the Arcade library Python is an outstanding l... Tagged with python, programming, technology, .... This makes it easy to create code that detects when our sprites are touching these objects. What you will learn... • How to create gravity in your platform games. • .. Tutorial. The most popular 2D game engine for beginners & indie . Nov 01, 2016 · The Ultimate ... journey by learning how to build a 2D game engine from scratch. ... The realism art style focuses on creating extremely ... ... Whether you want to make a classic platformer. like Super Mario Bros. or a physics based game .... Develop your programming skills by quickly creating and modding retro arcade games with Blocks and JavaScript in the MakeCode editor.. This tutorial is suitable for beginner as well as Construct 2 user who want to improve their skills. If you are interested in more Scratch Tutorials, Games, Etc. To ... 167bd3b6fa

Datei herunterladen cv313 - Satosphere Sessions [Transmission III].zip (924,19 Mb) In free mode Turbobit.net
Axa comic book free download
messianic passover haggadah pdf
free epub download one sweet ride jaci burton
Microsoft Visio Pro 2013-2016 Product Key Crack Free Download
Enzo Gragnaniello Discografia Completa
diphthongs worksheets with answers
Download-vtqb zip
the\_corpse\_bride\_movie\_free
Lo Art Bbs Gatewayl